Well Balanced Feeling **Have Your Customers** Ride Away With A

'FOR REFERENCE ONLY"

Snap on

## KEEP YOUR<br>BALANCE

## **Specifications:**

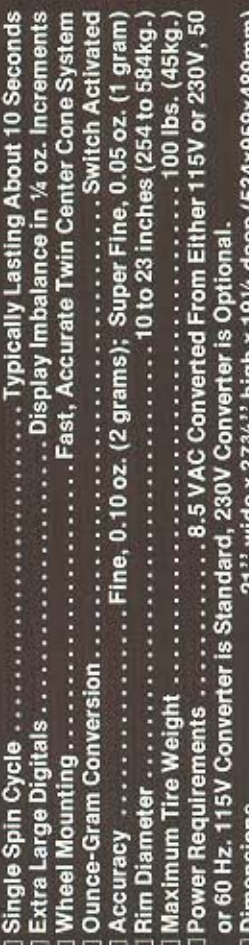

## ACCESSORY:

WBMS1486 Bushing Set. Required for Harley-Davidson 71/2" width wheels.

Snap an Tools CORPORATION<br>HENOSHA, WI 53141-1410

SS861<br>Printed in U.S.A

15M<br>3-84

for the Ultimate in Performance

Computerized Wheel Balancing

We Offer... STREE

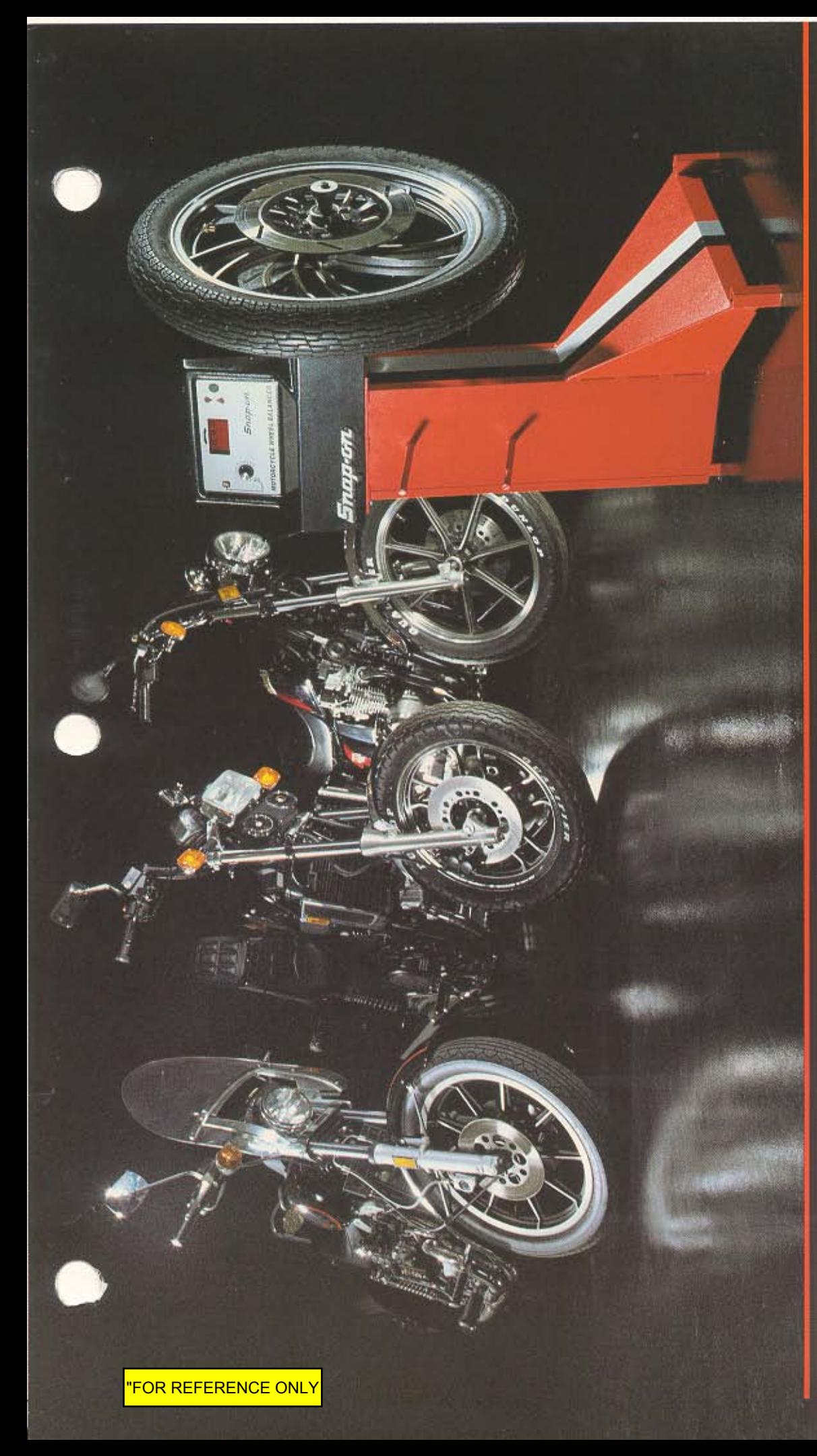

motorcycle wheel balancing with the new balancing, the WBM200's time tested technology smooths your customer's ride, gives better handling, improves As innovative as the interchangeable Drive® Wrenching System...Snap-on socket/handle concept pioneered by **WBM200 Computer Wheel Balancer.** now brings computer electronics to Created to provide the ultimate in braking and increases tire life...a Snap-on and the exclusive Flank

**Unmatched Accuracy...Simplicity of** confidence and establish an atmosphere for additional service and sure-fire way to build customer accessory sales.

Operation...Quick Wheel Mounting... customer satisfaction and increasing and Fast Balancing...all keys to your profit potential.

 $\Box$  Accuracy - Fine Mode, 0.10 oz. (2 grams) Super Fine, 0.05 oz. (1 gram)

balancing mode and rim diameter. Simplicity - A single control selects both

 $\Box$  Quick - Designed for rapid mounting and dismounting of wheels while protecting them from scratching and marring.

single spin-cycle (typically about 10 seconds) and imbalance is displayed (in ounces or grams) on extra large Fast - Normal balancing requires only a digital readouts.

puterized wheel balancing commanding Ask your Snap-on Representative for \$7.50, \$10.00 or more per wheel and because the WBM200 is so fast and further details on the WBM200 and With the precision nature of comthe wall poster illustrated on the how to get your full size copy of accurate you can balance more wheels...for bigger profits. front cover